## NIKOLSKY\_BREAST\_CANCER\_20P13\_AMPLICON

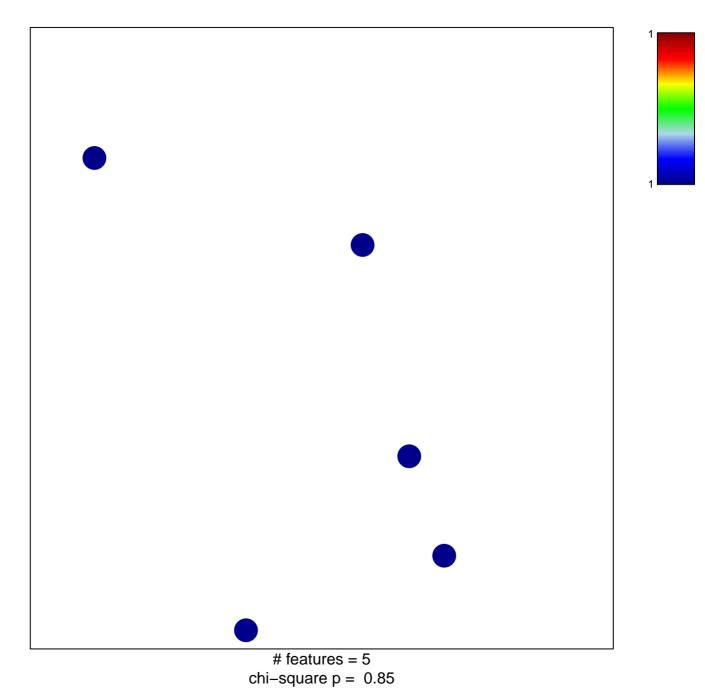

## NIKOLSKY\_BREAST\_CANCER\_20P13\_AMPLICON

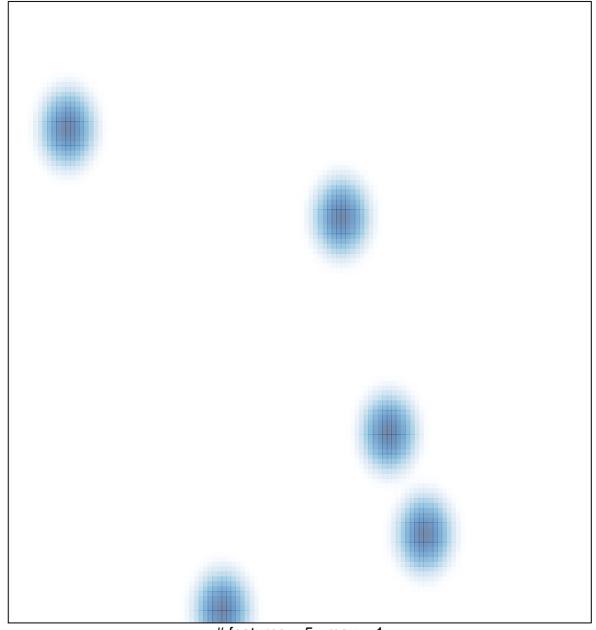

# features = 5, max = 1